# DIGITALE **SCHULWEGSICHERHEIT** PILOTPROJEKT **SCHUTZRANZEN**

1

G)

 $\left( \quad \right)$ 

sos

**GUT** ANGEKOMMEN

 $\bullet$   $\bullet$ 

 $\{\widehat{\odot}\}$ 

 $\sqrt{2}$ 

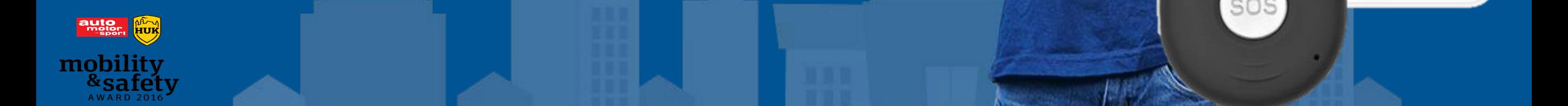

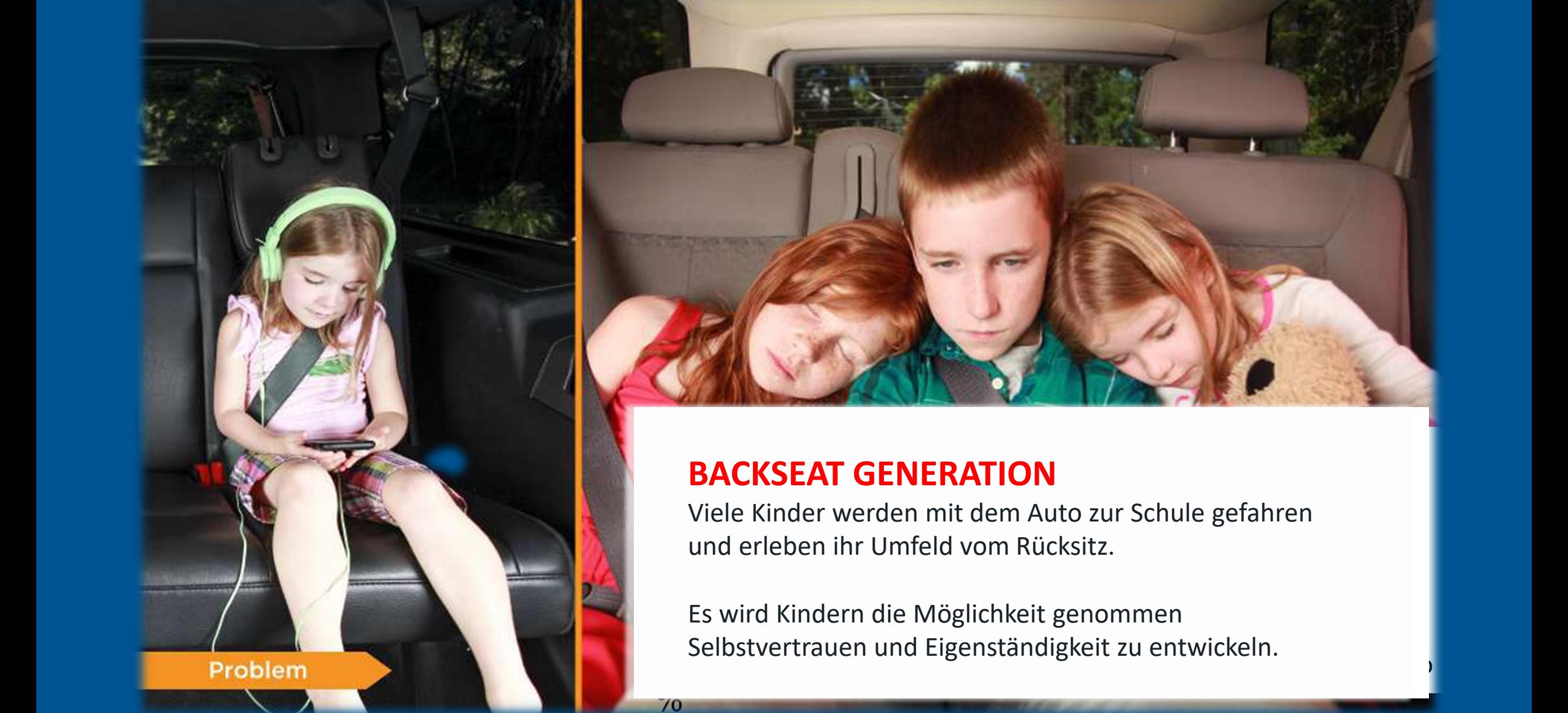

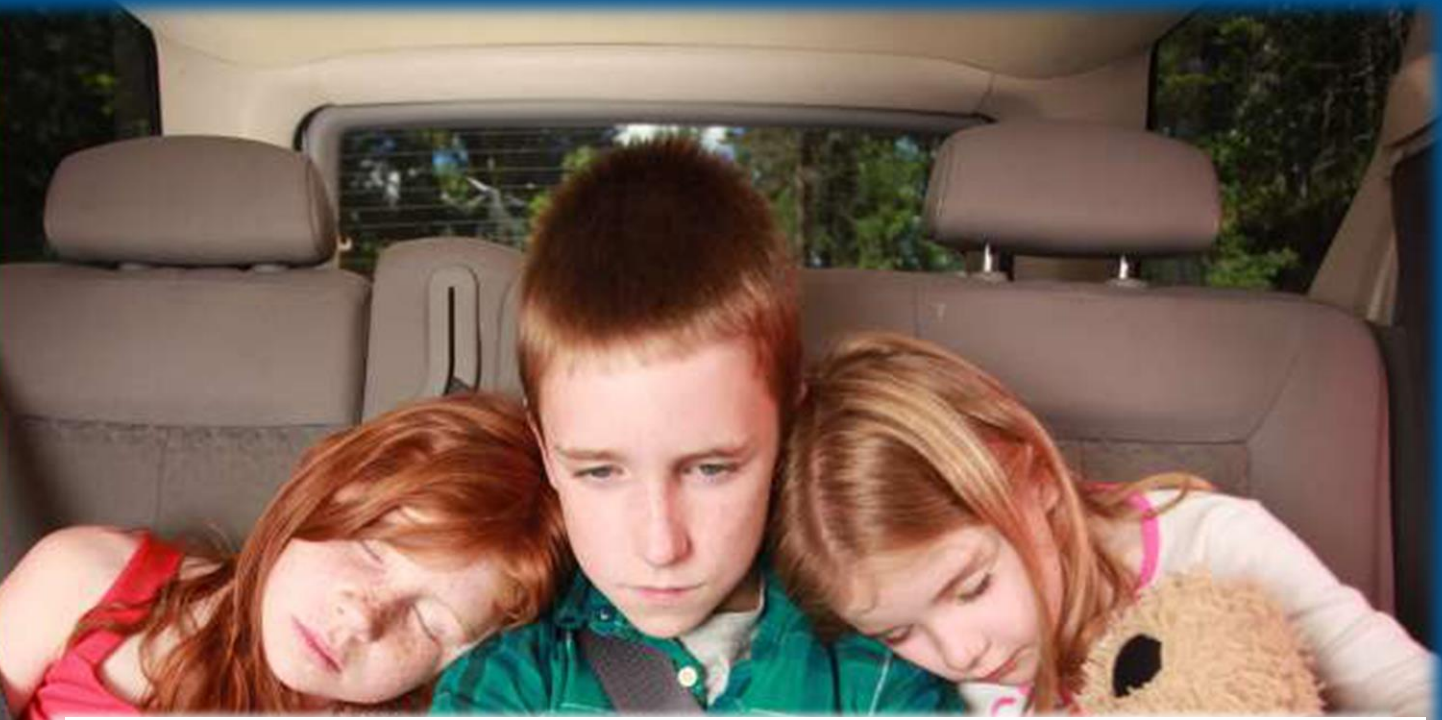

### **BACKSEAT GENERATION**

Viele Kinder werden mit dem Auto zur Schule gefahren und erleben ihr Umfeld vom Rücksitz.

Es wird Kindern die Möglichkeit genommen Selbstvertrauen und Eigenständigkeit zu entwickeln.

### **Autofahrer sind Digital abgelenkt**

Mehr als 50% der Unfälle sind auf mangelnde Aufmerksamkeit des Fahrers zurückzuführen.

Kinder und Radfahrer unter 15 Jahre werden oft von Auto übersehen.

er den staat de bestjer in de bestjer in de bestjer in de bestjer in de bestjer in de bestjer in de bestjer in Schutzranzen warnt telefonierende Autofahrer **Bluetooh** 

**NAL** 

TRAFFA

SETUR

MANING

Extras

 $16:16$ 

**SOITEIGHT** 

# **PILOTPROJEKT - DIGITALE SCHULWEGSICHERHEIT**

## **WARUM WIE WAS**

- $\Box$  Autofahren verändert sich und Autofahrer werden durch immer mehr Aktivitäten im Auto (digital) abgelenkt.
- **□** Viele Kinder werden mit dem Auto zur Schule gefahren und erleben ihr Umfeld vom Rücksitz.
- Dies wollen wir ändern.

- Wir bringen mit der Schutzranzen-App und GPS Tracker die analoge Welt (Schülerlotsen und Warnwesten) in die digitale Welt.
- **U** Wir machen Autofahrer auf Gefahrensituationen aufmerksam, wenn sie nicht daran denken und abgelenkt sind.
- $\Box$  Notruf- und Gut angekommen
- 8,02 8,02 Funktionen für Eltern-Kind Kommunikation.

- **□ Mehr Selbständigkeit von Kindern** Beruhigung für die Eltern
- Reduzierung des Hol und Bring Verkehr rundum Schulen, weniger Stau und hektische Ein- und Auspark-Szenarien.
- D Digitaler Schulwegbegleiter als sinnvolle Innovative Ergänzung zur Schulwegsicherheit im Rahmen von Ludwigsburg Digital

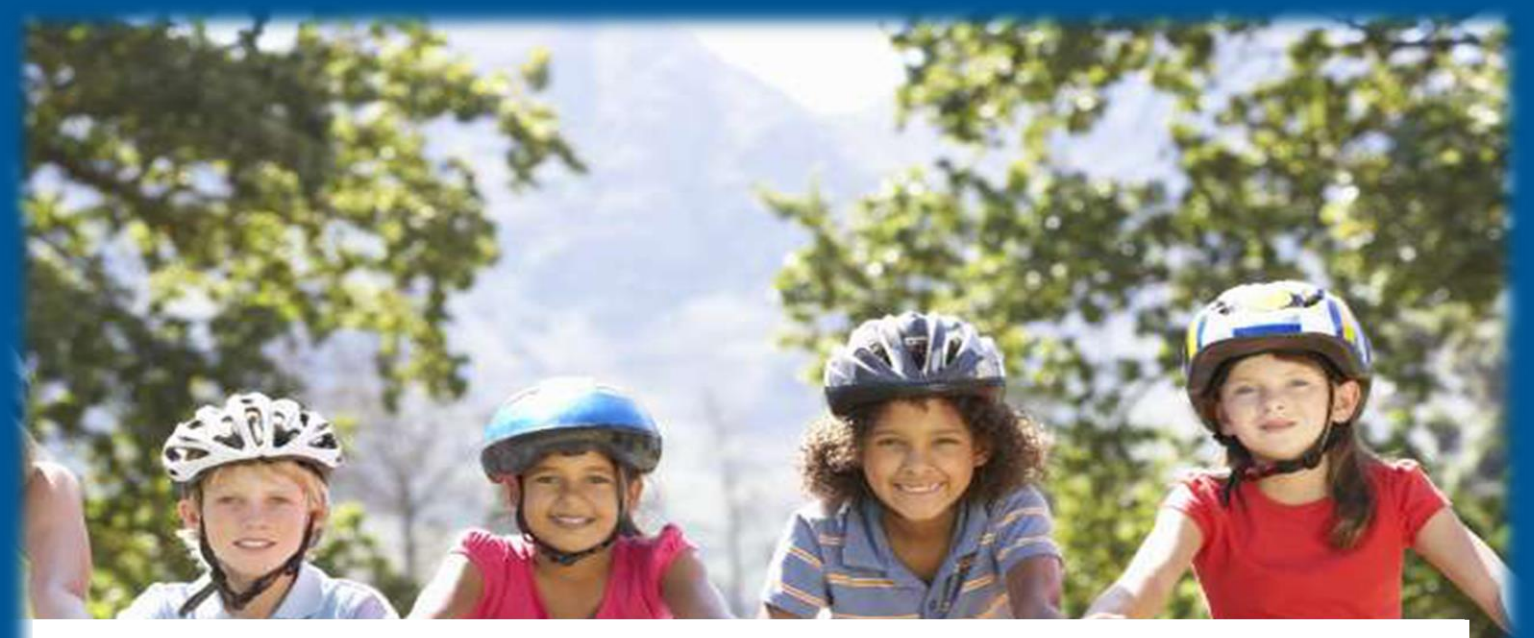

## **SCHUTZRANZEN GPS TRACKER**

Der digitale Begleiter für einen sicherern Schulweg als sinnvolle Innovative Ergänzung zu bestehenden Programmen

Mehr Sichtbarkeit und Freiraum für Kinder und Beruhigung für die Eltern

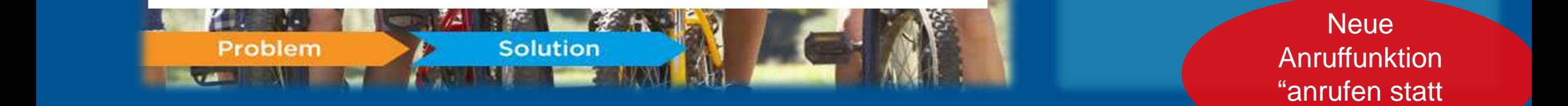

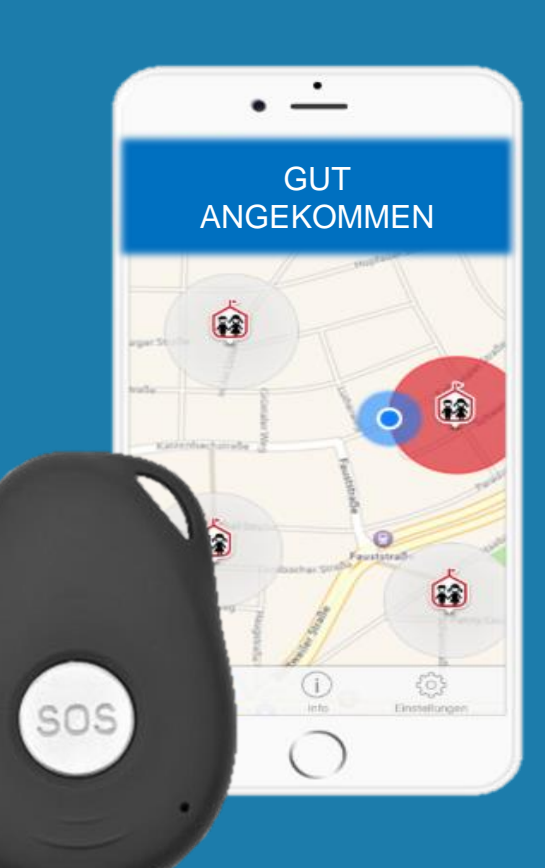

**Neue** Anruffunktion orten"

# SCHUTZRANZEN FUNKTIONEN PER APP ODER GPS TRACKER

#### **Autofahrer-App**

Bei einer Geschwindigkeit über 30 km/h warnt die App per Bluetooth wahlweise akustisch oder optisch, sobald das Auto in die Nähe von Kindern oder Grundschulen kommt. Sind mehrere Kinder unterwegs werden die Signale gebündelt. Darüber hinaus können Eltern über die Notfallfunktion ihr Kind orten.

#### **Digitaler Schülerlotse**

Bislang sind 16.000 Grundschulen mit digitalen Schutzzonen und Schülerlosten ausgestattet. Diese informieren den Autofahrer sobald er in die Nähe einer Schule kommt.

#### **Eltern Funktion**

Sie ist das Gegenstück zur Kinder-App und ermöglicht den Eltern, Notruf oder Gutangekommen ihrer Kindern zu empfangen

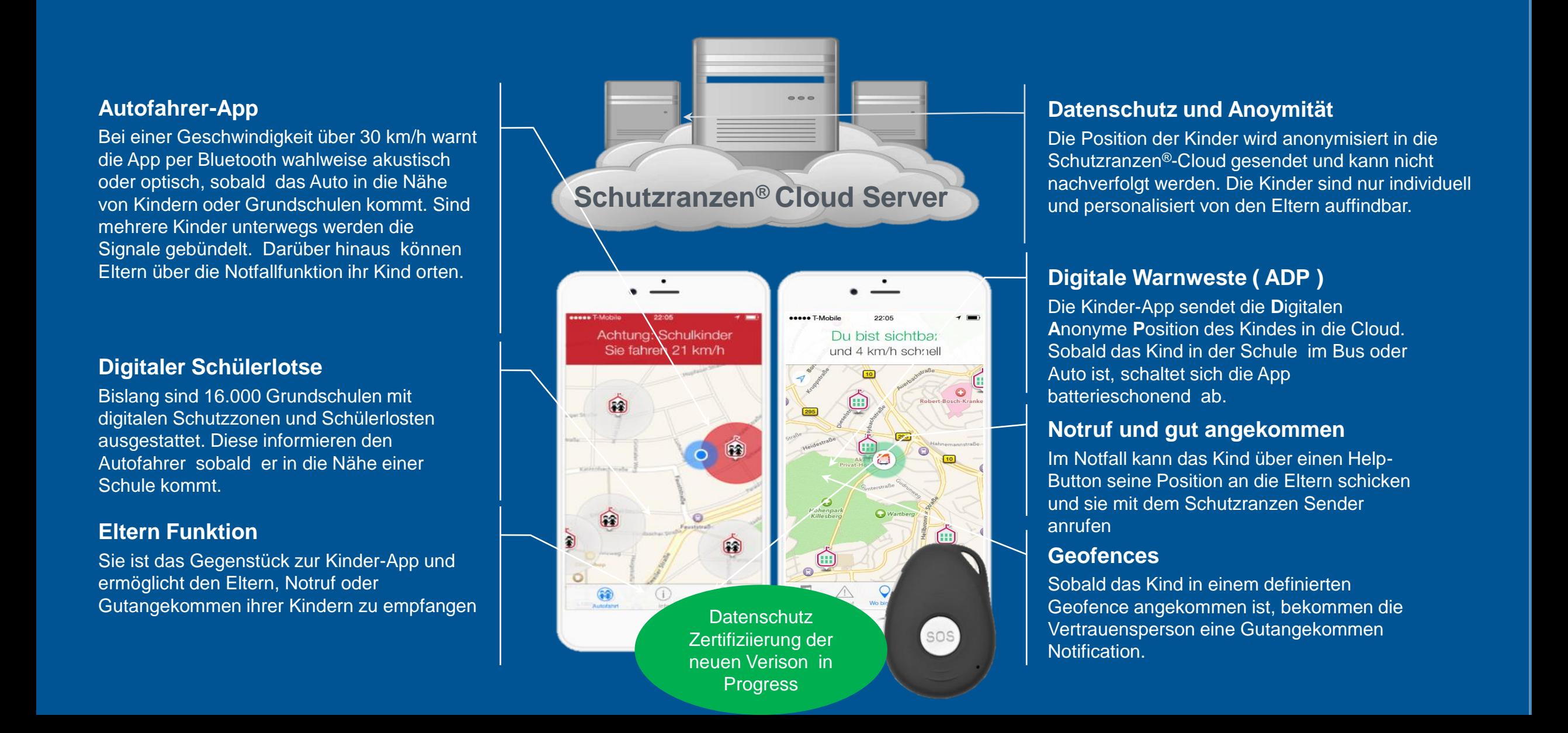

### **Datenschutz und Anoymität**

Die Position der Kinder wird anonymisiert in die Schutzranzen®-Cloud gesendet und kann nicht nachverfolgt werden. Die Kinder sind nur individuell und personalisiert von den Eltern auffindbar.

### **Digitale Warnweste ( ADP )**

Die Kinder-App sendet die **D**igitalen **A**nonyme **P**osition des Kindes in die Cloud. Sobald das Kind in der Schule im Bus oder Auto ist, schaltet sich die App batterieschonend ab.

#### **Notruf und gut angekommen**

Im Notfall kann das Kind über einen Help-Button seine Position an die Eltern schicken und sie mit dem Schutzranzen Sender anrufen

#### **Geofences**

Sobald das Kind in einem definierten Geofence angekommen ist, bekommen die Notification.

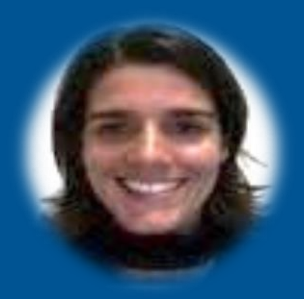

Ana Aguiar

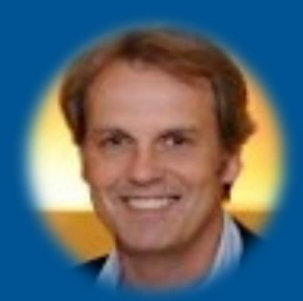

### Bobby Hildebrandt

Mutter und Professorin an der Universität Porto. Ihr Forschungsgebiet **liegt** in den Bereichen Pervasive Computing mit Fokus auf Future Cities, Mobile Sensing, Datenerfassung in mobilen Ad-hoc-Netzwerken und der Profilierung von Fußgängern.

Vater und Direktor am Steinbeis Institut für digitale Innovation. Über 20 Jahre Erfahrung im Telekommunikation, IT und Unternehmensberatungs Umfeld mit den Schwerpunkten Innovation und Market Eco-Systemen Build.

# Das Gründer Team

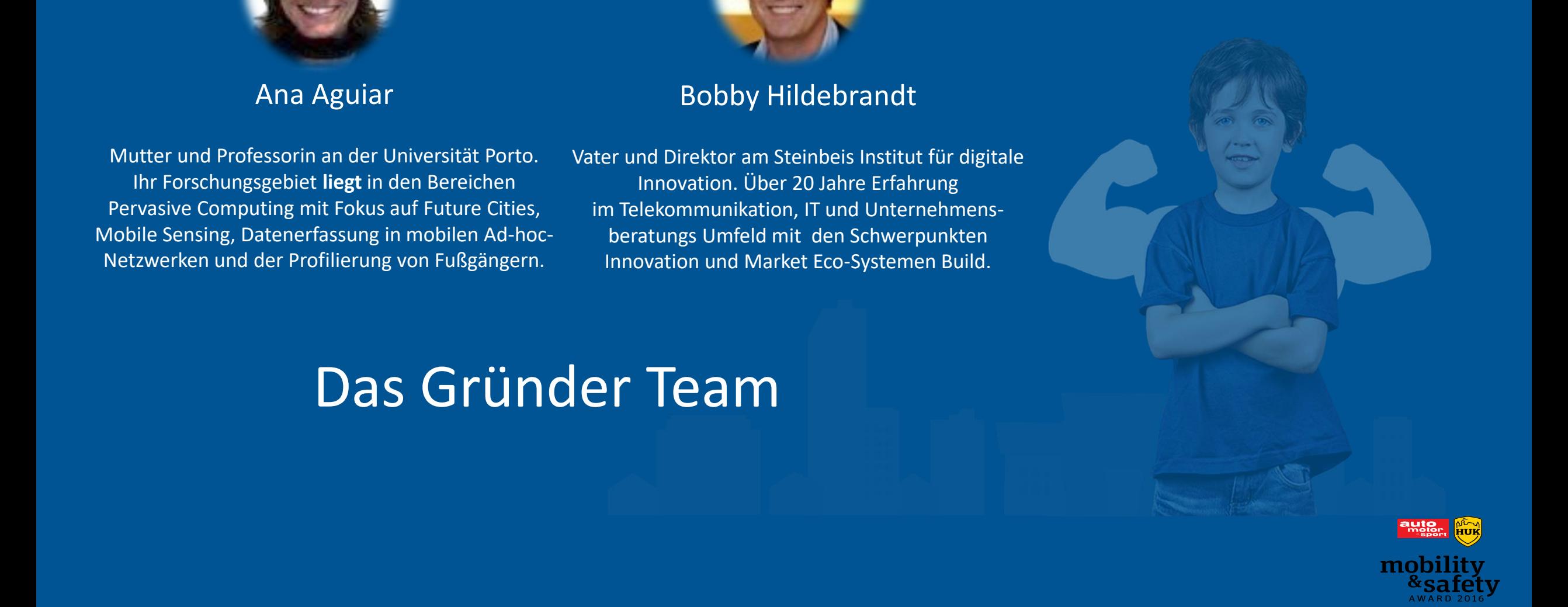

# Coodriver Ausblick

Assistenzgestütztes Autofahren entwickelt sich immer weiter zum autonomen Fahren. Die Erkennung von schützenswerten Verkehrsteilnehmer zur Unfallprävention, ist eine Kernanforderung, die gelöst werden muss.

Die patentierte Lösung ermöglicht es, Smartphones als Sensor zur Umfelderkennung zu nutzen und die Sichtbarkeit zu verbessern. Coodriver liefert an die Automobilindustrie den (ADP) ANONYME DIGITALE POSITION von schützenswerten Verkehrsteilnehmern durch die Nutzung von Geodaten und der Rechenleistung mobiler Endgeräte. Der technisch weiterentwicklte ADP ergänzt die Fahrzeug-Sensorik und reduziert die Hardwarekosten der Autohersteller.

Die Safety Community von Radfahrern, Kinder und Fußgängern generiert Coodriver durch die Integration des ADPs in Apps mit hoher Nutzerzahl.

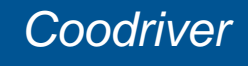

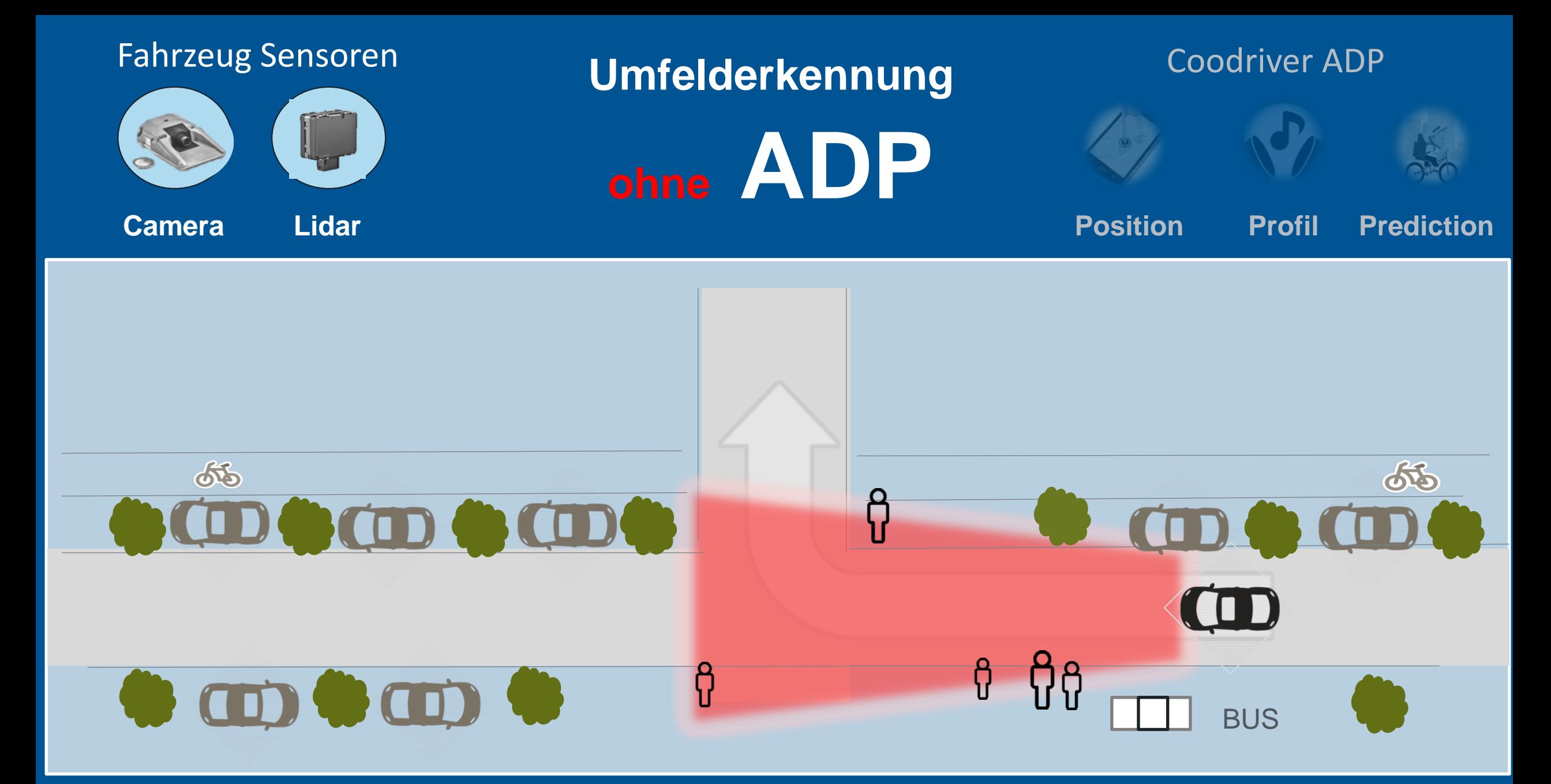

*Sicht und witterungsbedingte Einschränkungen Coodriver*

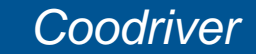

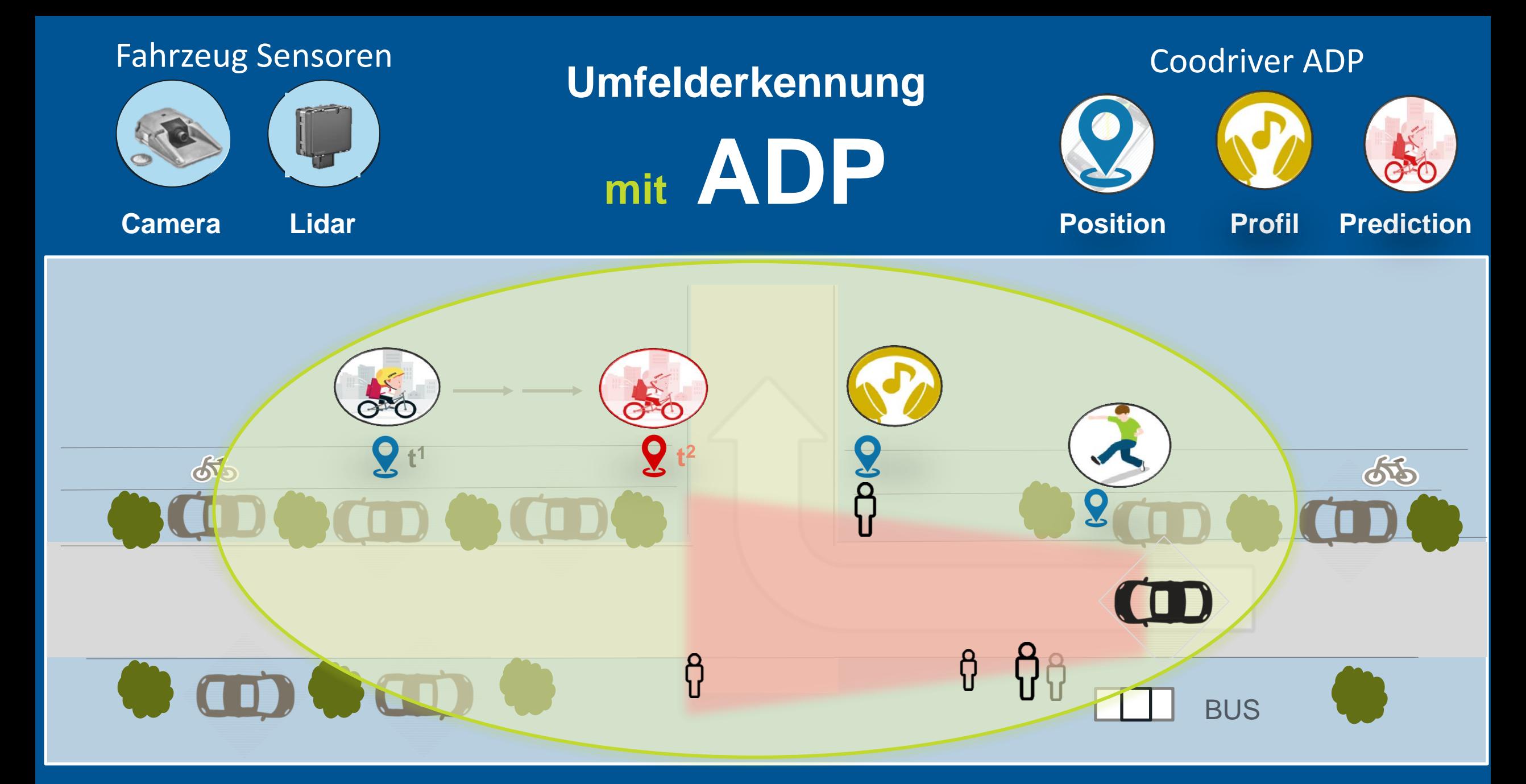

*Verbesserte und zusätzliche Sichtbarkeit*

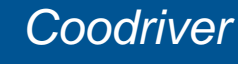

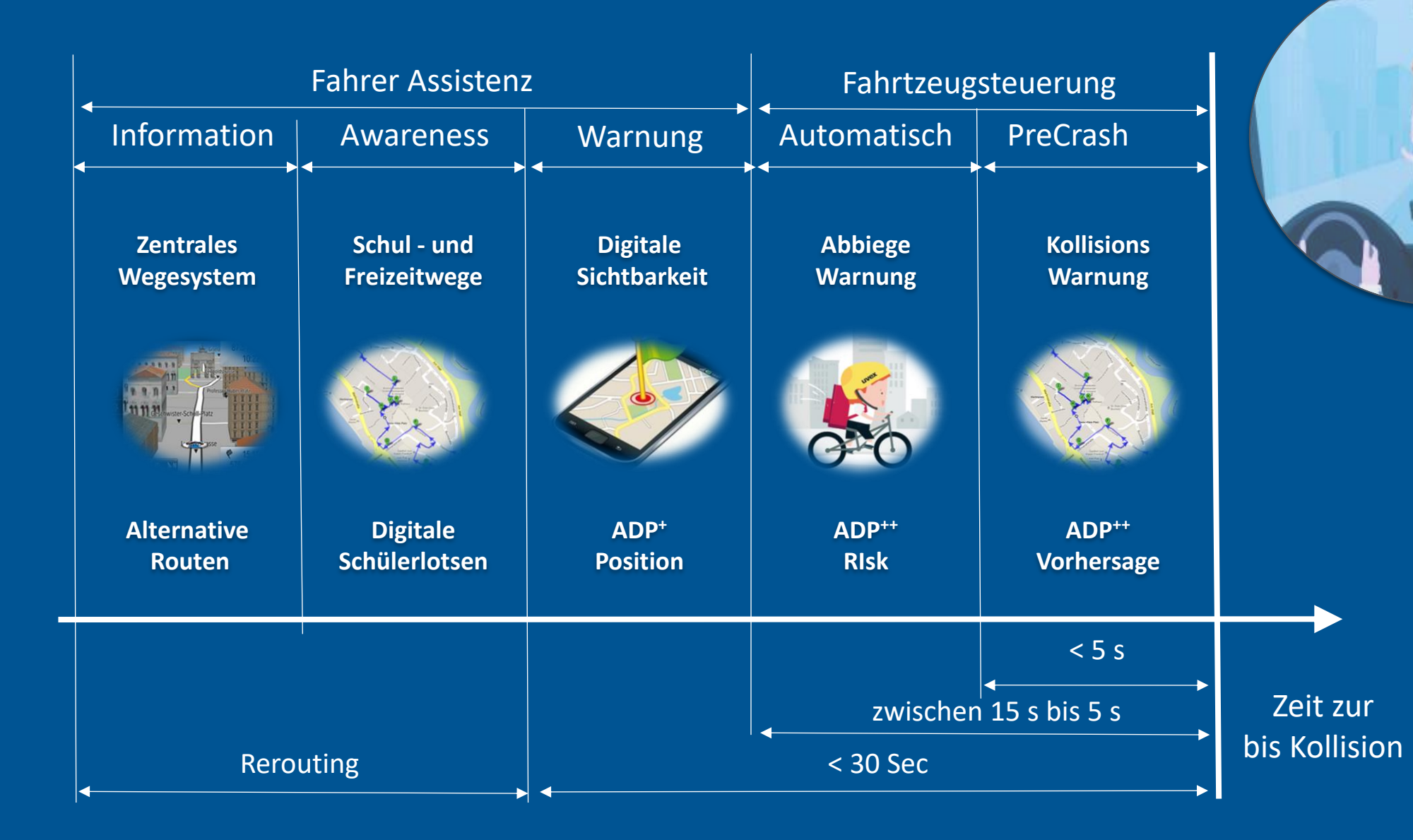

*Integrationstiefe Coodriver ADP Coodriver*

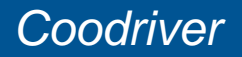

8,02 8,02 Mobil: +49 -172 -6611135 **Schutzranzen – Coodriver GmbH** Walter Bobby Hildebrandt Major -Hirst Str.11 **Wolfsburg** b.hildebrandt@schutzranzen.de www.schutzranzen.de